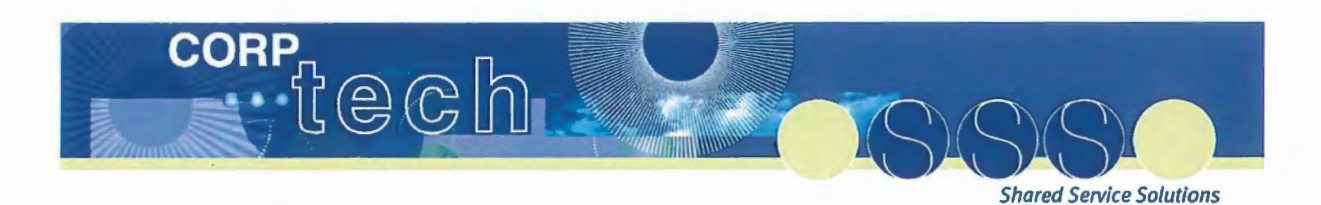

# **Corp Tech**

# **Functional Specification (Interface)**

# **H2R 8.3.3 1-1332 Workbrain & SAP Interface Error Management**

Key Result Area: Improvement Program Name: Sub-program: Phase: Shared Service Solutions HR Solution Design

Version: Revision Date: Issued by: 0.7 16/05/2013 **Rostering Team** 

#### Commercial in Confidence

The material within this document has been developed solely for the internal business purposes of Corp Tech on behalf of the Government of Queensland. The material shall be kept confidential and shall not be disclosed or made available directly or indirectly to other parties.

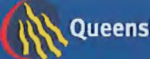

## **Document Control Page**

### **Management**

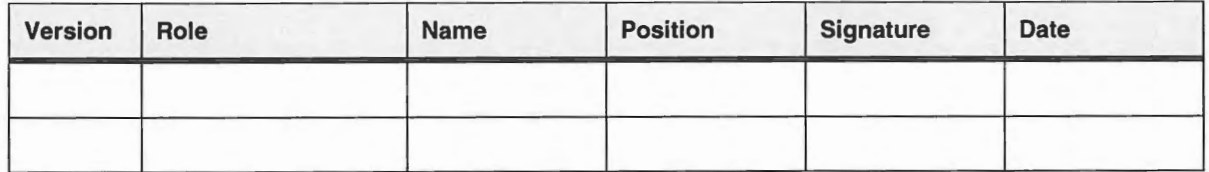

### **Revision History**

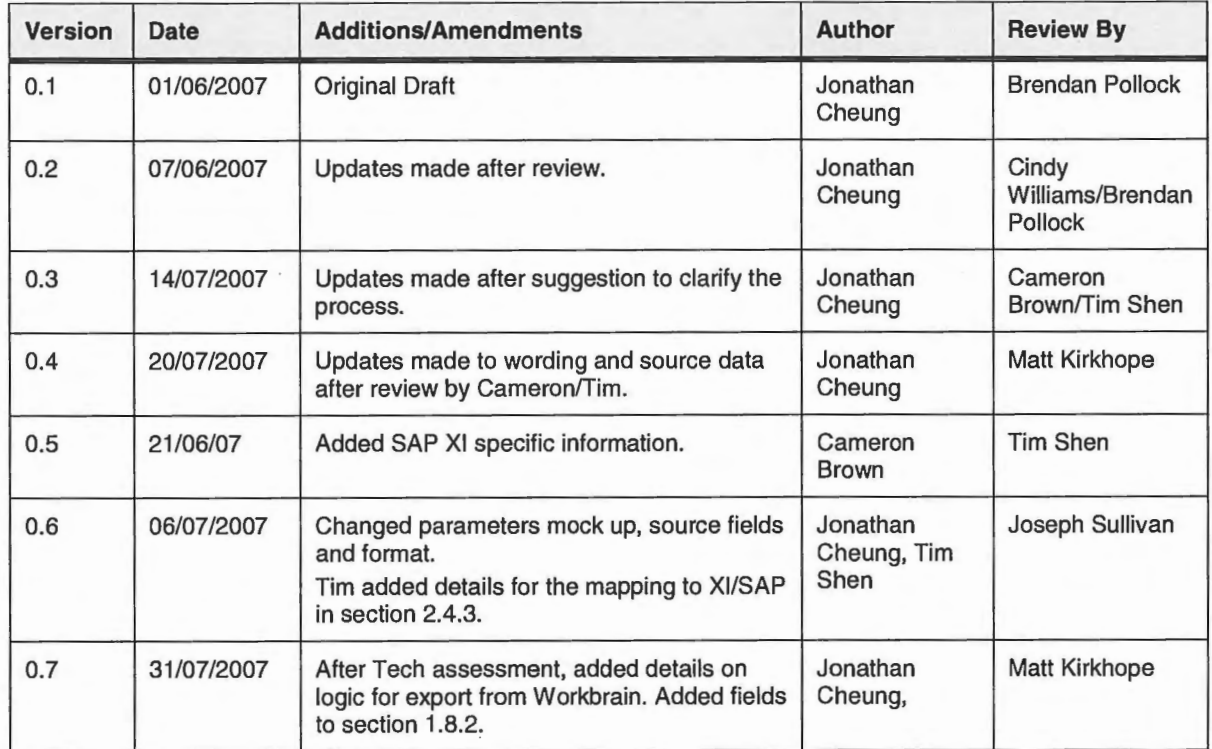

#### **Distribution List for Current Version**

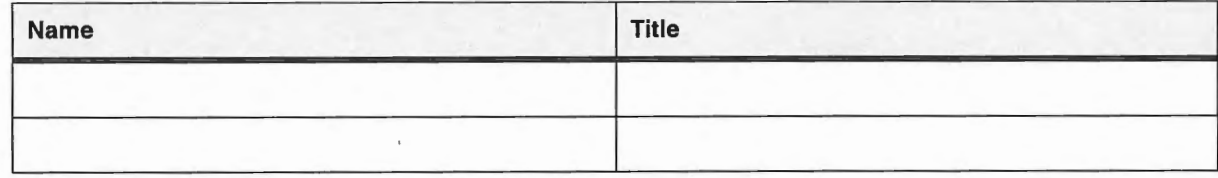

#### **Reference Documents**

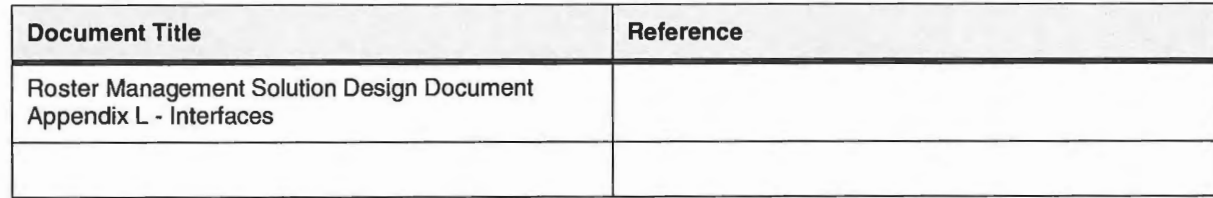

Page ii Printed: 8:51 AM - 16/05/2013 C:\Users\ELMY\AppData\Locai\Microsoft\Windows\Temporary Internet Files\Content.Outlook\383H56AV\H2R 8 3 3 1-1332 Workbrain SAP Interface Error Managementv.doc

# **Table of Contents**

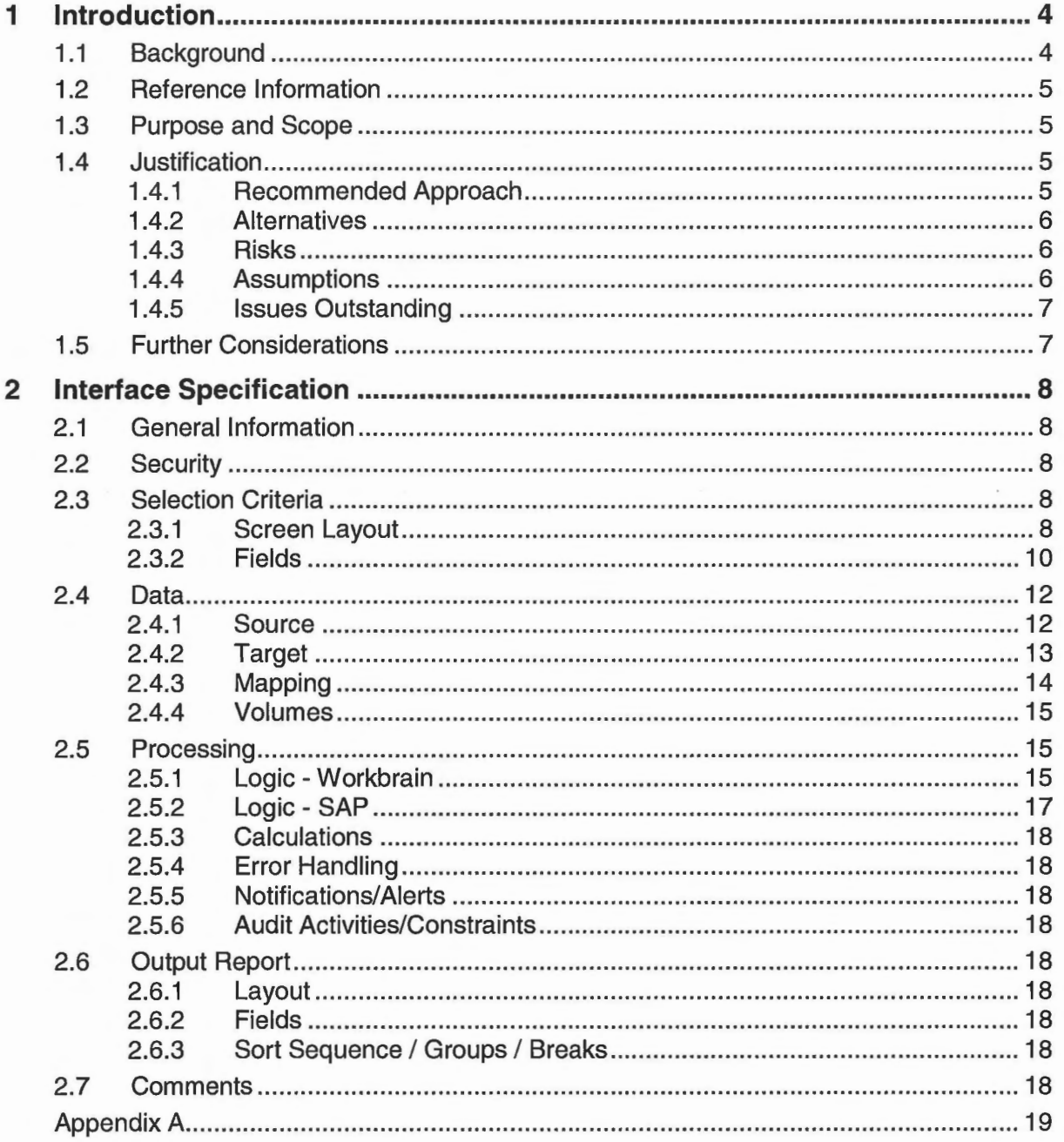

## **1 Introduction**

#### **1.1 Background**

It was identified that there needs to be a process to control, log, and action errors that result from the interfacing of data between Workbrain and SAP. XI is a system that sits between SAP and third party applications; its purpose is to handle the interfacing between two systems. For imports into Workbrain, XI will receive the results of the import files and route/action it according to their methods. For exports, a notification email will be sent to a specified user within Workbrain for action to be taken when errors occur on exports from Workbrain to SAP.

For imports, XI will attach a non-unique identifier (referred to as I Doc) to each record that is exported from SAP into Workbrain, and it is expected that Workbrain will send back to XI the results of the interface, whether applied or erred for appropriate escalation or action.

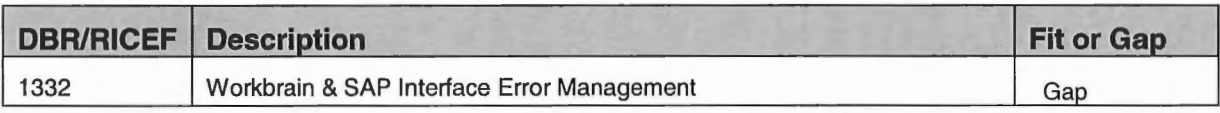

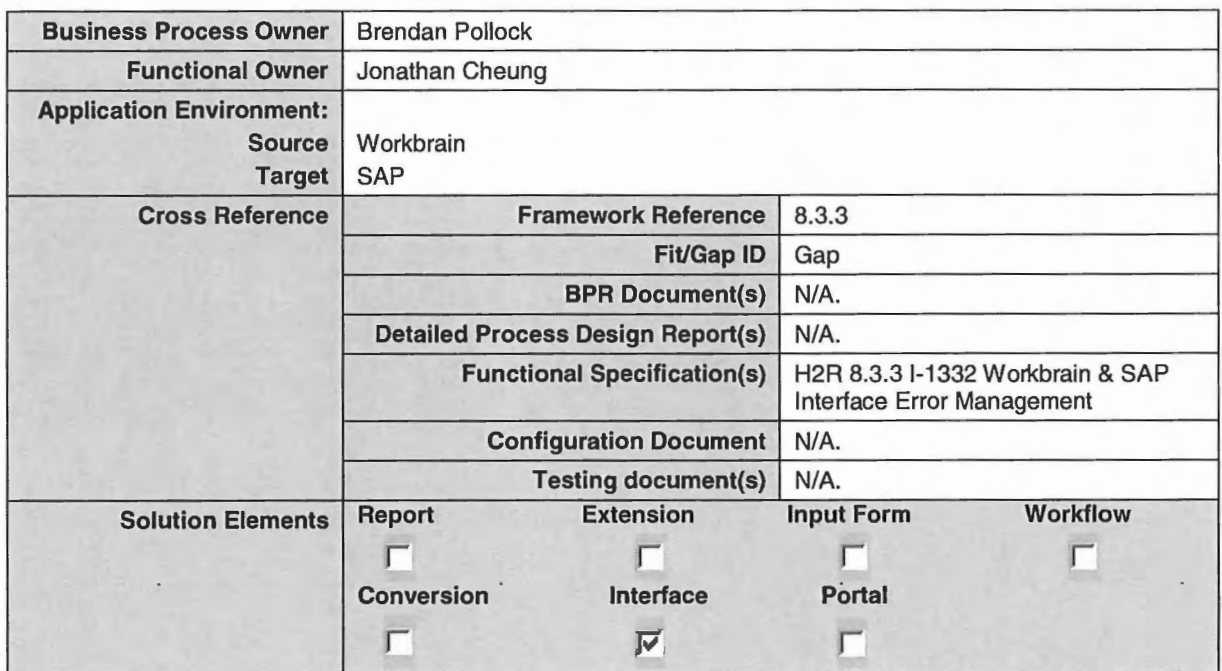

#### 1.2 Reference Information

### 1.3 Purpose and Scope

The purpose of this interface is to identify a process for when errors occur on interfaces between Workbrain & SAP.

#### 1.4 Justification

Development of this interface is required as action needs to be taken when errors occur when interfacing data between Workbrain and SAP.

For imports, the development of this interface will allow for the automated transfer of the results of each interface. The IDoc numbers attached to each record by XI will be sent back to XI with the data indicating whether each record was a success or failure.

For exports, the development will involve a notification email when a failure occurs so that action can be taken immediately.

#### 1.4.1 Recommended Approach

The recommended approach for imports into Workbrain is to send back to SAP via XI each record that was exported from SAP to Workbrain with a status of success or failure.

For exports from Workbrain that failed to export, a notification email will be sent so that the export error can be actioned appropriately. This notification email will contain the following text: "An export from Workbrain to SAP has failed. Please take action to resolve this problem immediately."

This interface will flag each transaction that is exported or have no errors to prevent sending/checking the same transaction in subsequent runs. This interface will send records of the type selected in either the parameters page (for imports) or a configured alert (for exports) that have not been exported previously.

For imports, when the erred files have been sent back to SAP/XI, action must be taken to resolve these issues. The preferred method is for a new file with only the fixed erred records (delta records) to be placed back onto the Workbrain application server and manually imported again. This should be done within the day the error occurred.

#### **1.4.2 Alternatives**

The only alternatives to the creation of this interface would be for someone to monitor each interface for failures routinely in Workbrain. This would be time consuming process for one person to do so by spreading the errors appropriately they can be resolved more efficiently. In addition, the person who fixes the data in SAP may not have access to Workbrain, and thus these are not a viable solution.

An alternative to sending the fixed erred records on the day of error is to have the daily run on the next day include the fixed erred records from the current day. This method can be used for non-essential updates; however it should be noted that if there are imperative updates that must be made the current day to achieve results for the current day (ex: payroll export affected errors), then this solution should not be used.

#### **1.4.3 Risks**

Any error that occurs during the execution of an interface will not be identified or actioned. This may result in obsolete and inaccurate data in Workbrain.

If an error that is returned from Workbrain to SAP is not resolved before the next run of the failed interface, there is a risk that data will be obsolete in Workbrain. That may affect various aspects of the application (e.g. employee pay, employee timesheets etc).

For exports, this may require sending the alert to a dummy user that contains a group email address.

#### **1.4.4 Assumptions**

The following assumptions have been made in the design of this interface:

- Each record that is exported from SAP to Workbrain will contain an error handling identifier (e.g. IDoc number) in the last field separated from the data by a comma.
- This IDoc number will be non-unique.
- Workbrain is responsible for putting the results file on the application server that contains the Workbrain application. It is XI's responsibility to retrieve the file.
- There will be no archiving of these files. There will be an option to append a date to the filename so that each file is not overwritten.
- XI will send notifications for each issue to be actioned and resolved.
- The erred data should be fixed before the next interface runs. This may mean a subsequent file will be sent to Workbrain until the record does not error, or fixed manually within Workbrain. If a subsequent file is sent, this will be considered an ad-hoc import, and a user will have to manually import this file into Workbrain. This can be done by pressing "Run Now" for the task configured in the Job Scheduler.
- There will be a one-to-one relationship between the rows imported into Workbrain and the rows exported out of Workbrain for SAP for imports.

• Each record that is imported into Workbrain will be exported once out of Workbrain with either APPLIED, or ERROR. No subsequent follow-ups will be taken on failed record once the status has been exported to the file. It is the responsibility of XI/SAP to send a fixed record back to Workbrain, or fix it in Workbrain manually where appropriate.

#### **1.4.5 Issues Outstanding**

N/A.

#### **1.5 Further Considerations**

Changes may be required to H2R 8.2 E-1336 Workbrain Work Item Notification v1.0 so that alerts sent to a specified dummy user will be forwarded directly and not part of a summary email once a day

## **2 Interface Specification**

### **2.1 General Information**

The Error Management interface will run after each interface between Workbrain and SAP. For files from SAP to Workbrain, a results file will be sent back to SAP. For files from Workbrain to SAP, a notification email will be sent to either a team/user when an error occurs. No notification emails will be sent when no errors occur.

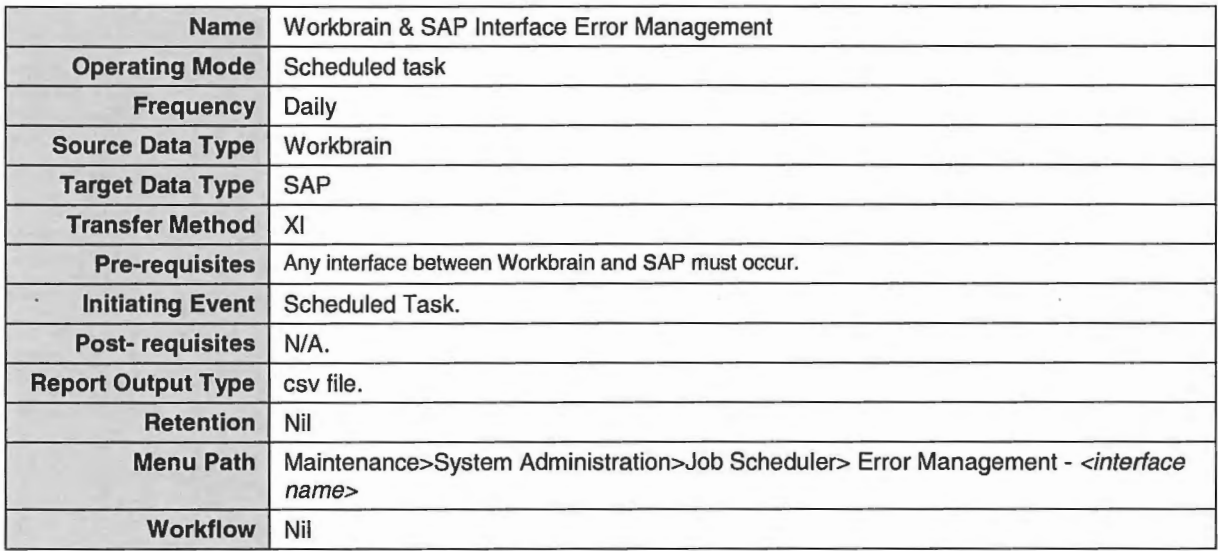

#### **2.2 Security**

Standard Workbrain security will apply, and only a specified individual or group will be able to access, alter and run this export.

#### **2.3 Selection Criteria**

#### **2.3.1 Screen Layout**

The information contained in the selection screen is shown below. The chosen value of the mapping name should be the same as that chosen for the Interface task. The configuration path in Workbrain for the creation and maintenance of this custom scheduled task should be as follows:

Maintenance>System Administration>Job Scheduler> Error Management - *<intetiace name>* 

where <interface name> is the name of the interface for the import.

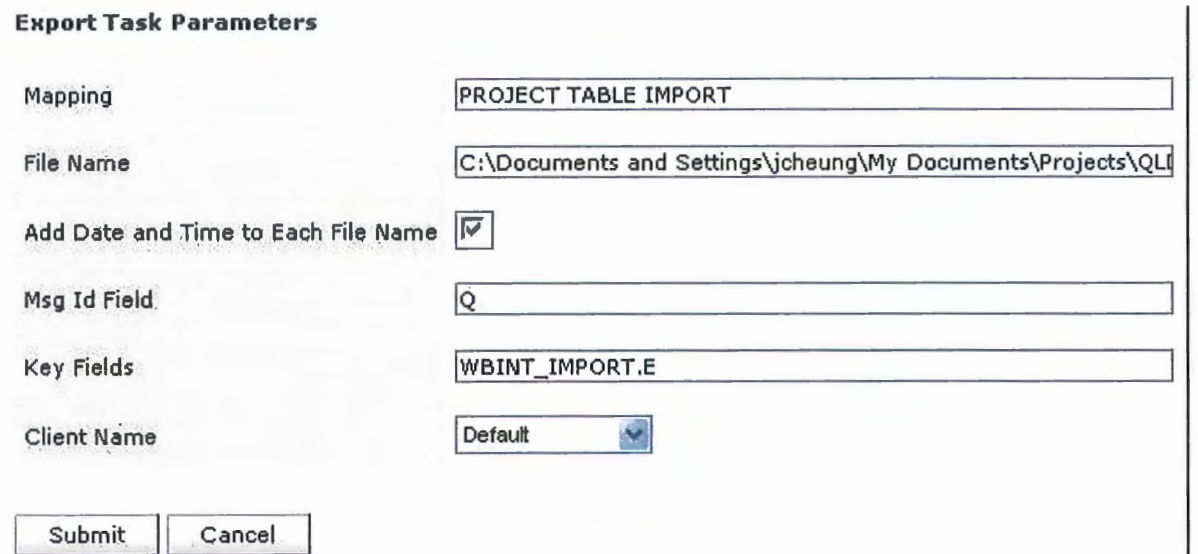

Please note that this is may not be exactly how the final screen will look, as it is a mock-up.

Version 0.7 Revision Date: 22/08/2007 1:52 PM

#### **2.3.2 Fields**

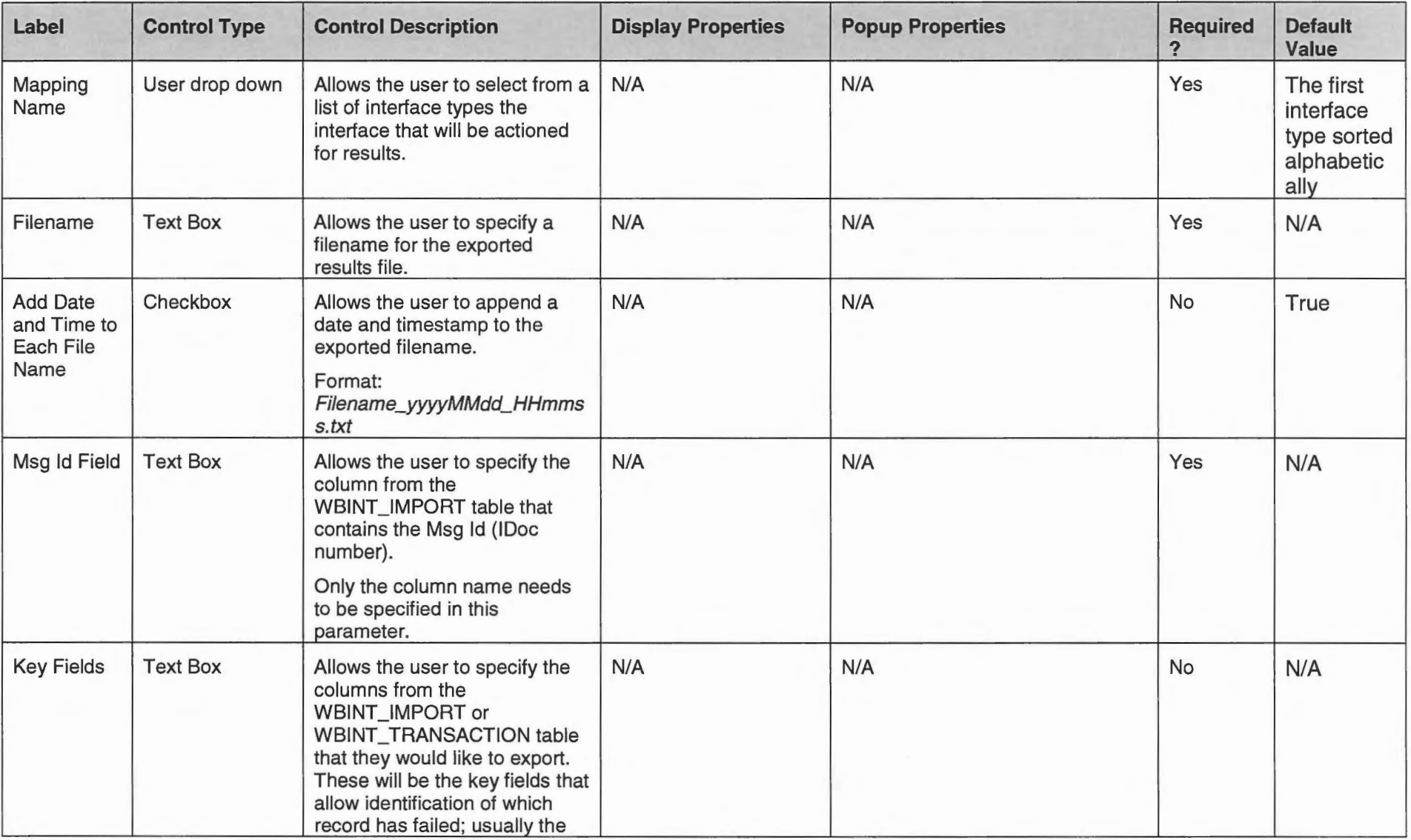

Page 10 Printed: 8:51 AM - 16/05/2013 C:\Users\ELMY\AppData\Locai\Microsoft\Windows\Temporary Internet Files\Content.Outlook\383H56AV\H2R 8 3 3 1-1332 Workbrain SAP Interface Error Managementv.doc

HR Business Solutions· H2R 8 3 3 1-1332 Workbrain SAP Interface Error Managementv.doc

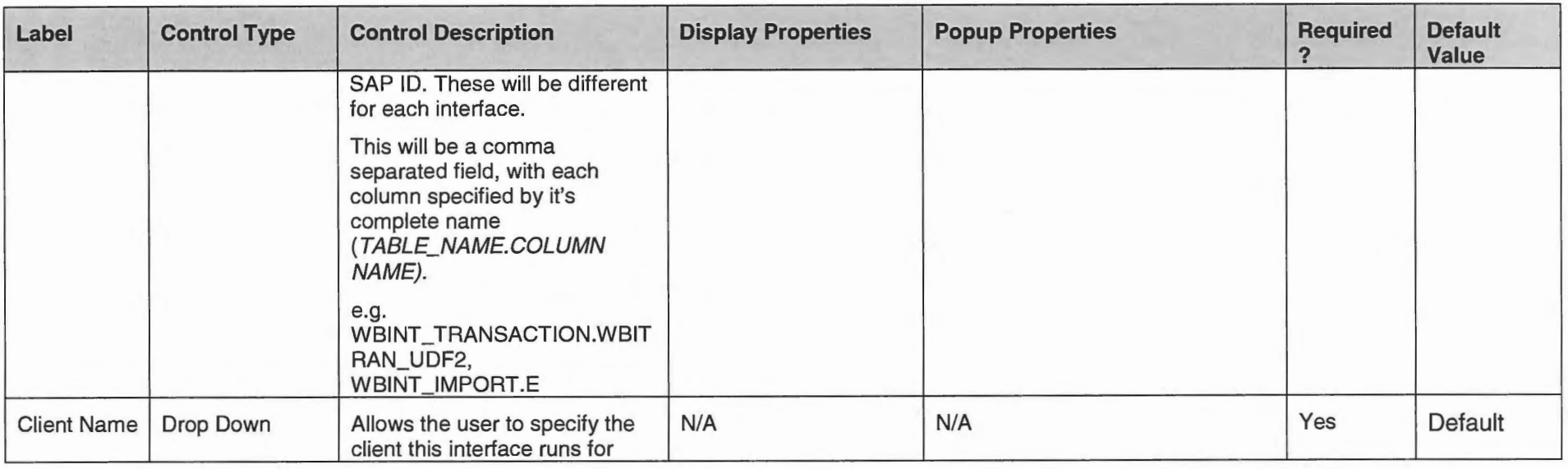

#### **2.4 Data**

#### **2.4.1 Source**

The following fields will be used to provide the required information for this interface:

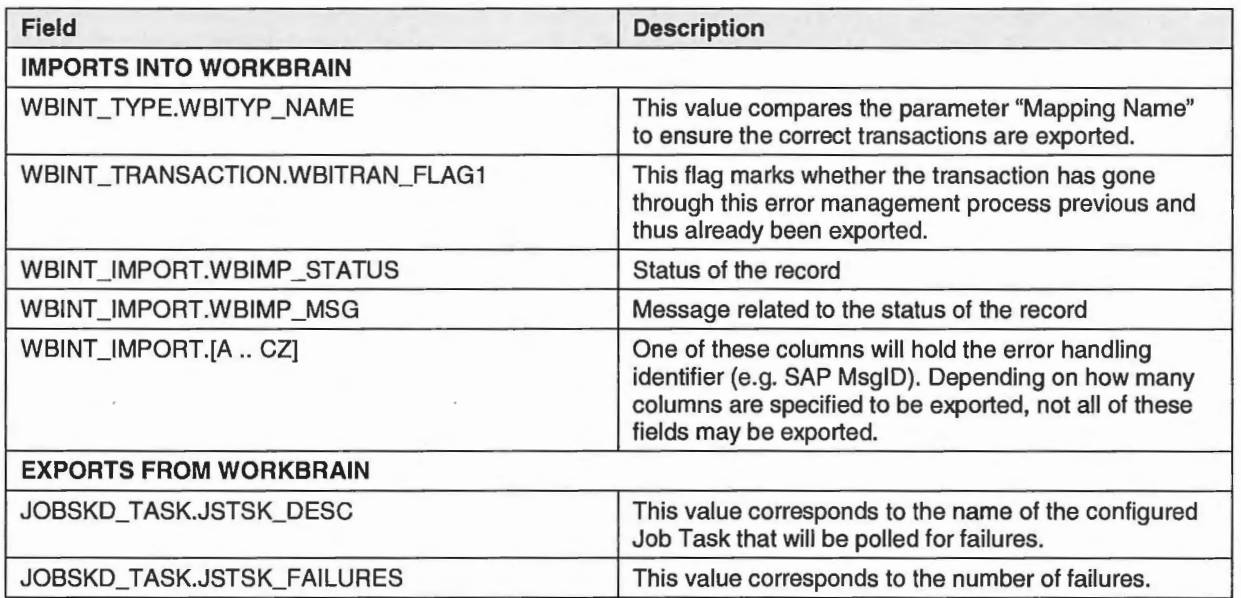

The file that is returned to SAP/XI will be in this format.

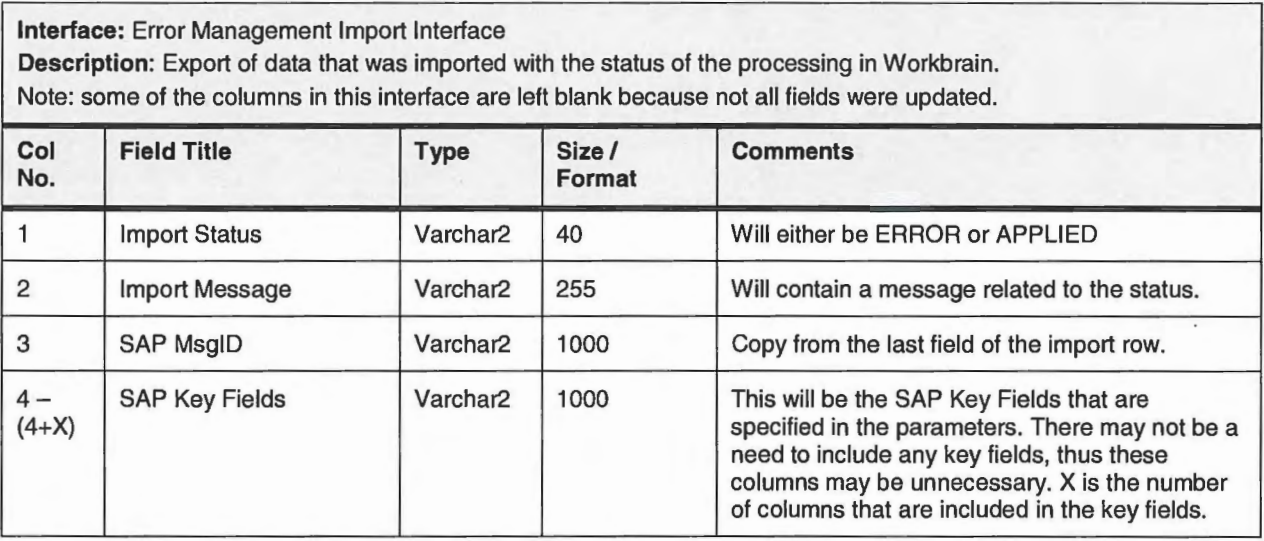

Example:

"ERROR","Department Table Import","Unparseable date: ""01/01/1900""","0000234566""PROJ\_B"

"APPLIED","Department Table Import","Inserted succesfully","00002444567""PROJ\_A"

#### **2.4.2 Target**

The following basic fields maybe be used to populate the SAP IDoc control/status record.

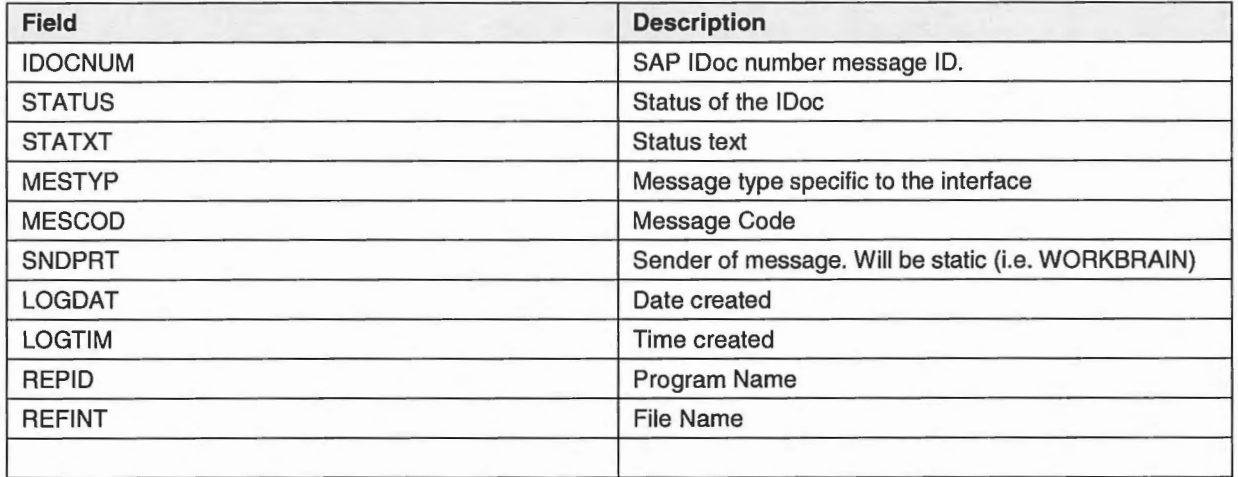

Version 0.7 Revision Date: 22/08/2007 1:52 PM

#### 2.4.3 Mapping

The following fields need to be mapped:

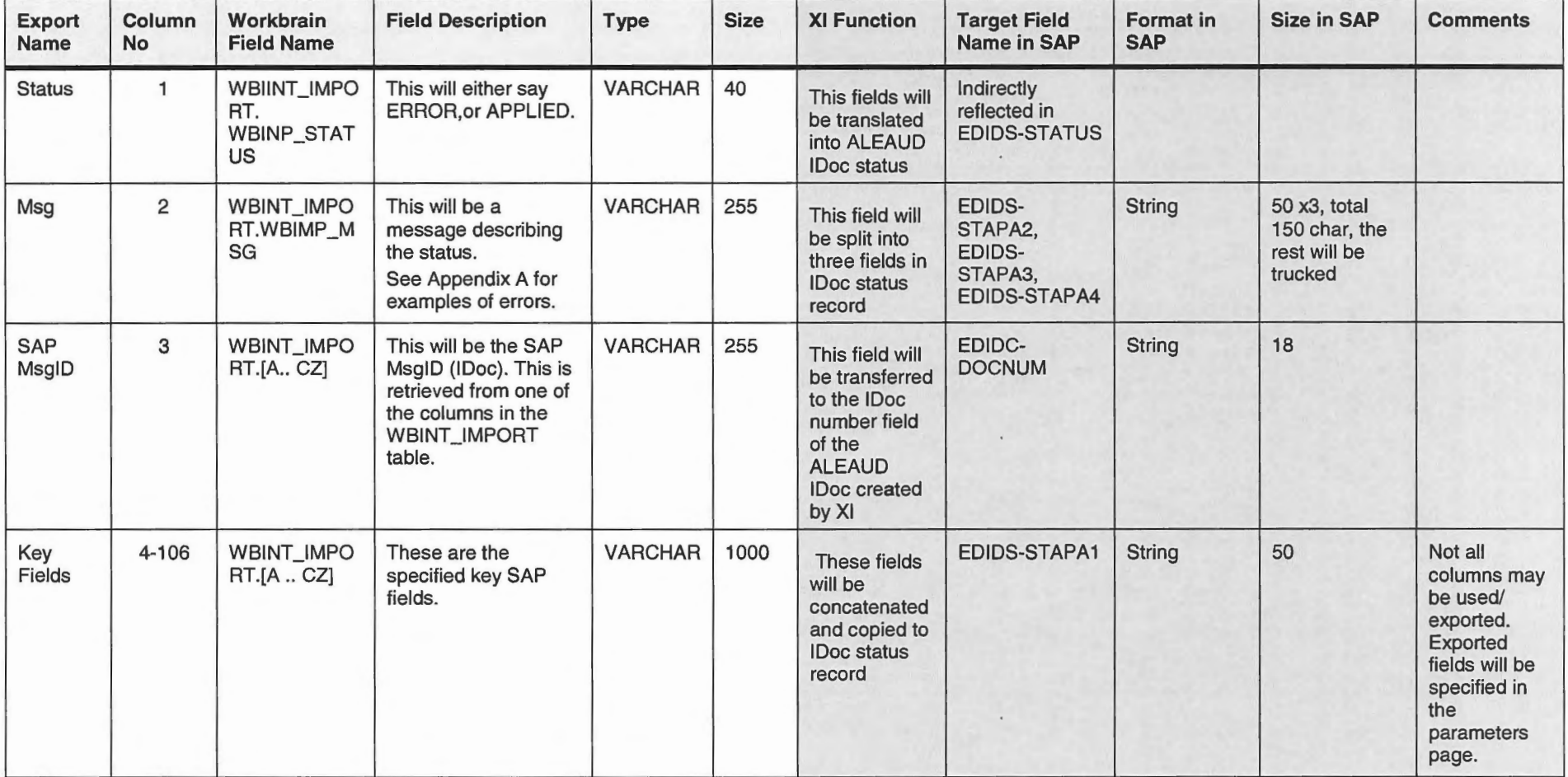

#### **2.4.4 Volumes**

There will be one record sent back to SAP for each record that is sent to Workbrain. It is estimated to be around 20,000 records sent from Workbrain to SAP daily.

#### **2.5 Processing**

#### **2.5.1 Logic - Workbrain**

#### **2.5.1.1 Imports into Workbrain**

This will be a scheduled task that is performed after each import/interface task. It will be a separate task than the interface tasks from SAP (not an aggregate task); this is to ensure it is run daily irrespective of successes or failures of the interface itself. This interface must be timed to run after the interface it is reporting on. The timing of this interface will be determined during development.

The task will poll the staging tables for transactions of the mapping name specified that have not been flagged as exported. The task will retrieve these records, organize the fields as necessary, and export them into a file.

The interface will find all records of the type selected in the parameters page that have not been exported previously and send those in the error management file. After exporting the records, it will then mark each transaction that has just been exported with a 'Y' in the field WBITRAN\_UDF1 to prevent sending the same transaction in subsequent runs. It will also mark each transaction that did not have any errors with a 'Y' in the field WBITRAN\_UDF1 to limit the returned results in subsequent runs.

#### **2.5.1.1.1 Example of Import Error**

The following is an example of the end to end process for Workbrain.

1. Import File sent from SAP to Workbrain

```
"PROJ_B","Project 8","01/01/1900","01/01/3000","0000234566" 
"PROJ_A","Project A","null","null","00002444567"
```
2. The following parameters are used:

Mapping name: PROJECT TABLE IMPORT

Filename: C:/project\_import.csv

Add Date and Time to Each File Name: true

Msgld Field: E

Key Fields: WBINT IMPORT.A

Client Name: Default

- 3. Import/Interface Task for Project is run in Workbrain
- 4. The file has an error. This is a snapshot of the result:

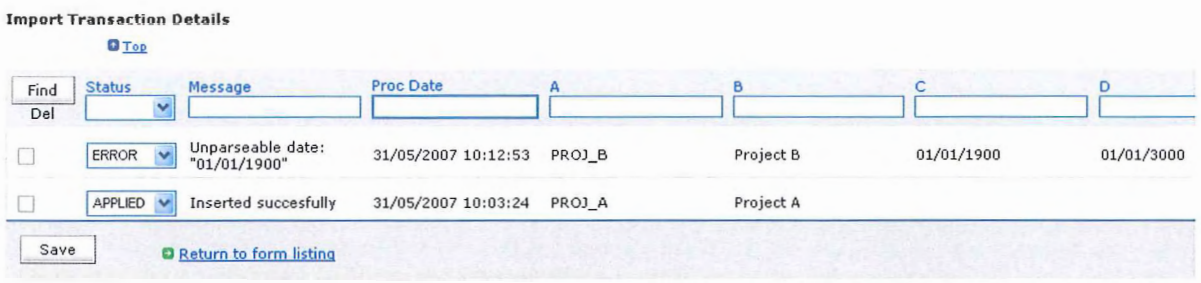

5. The following file is sent back to SAP through this Error Management process.

```
"ERROR", "Department Table Import", "Unparseable date:
""01/01/1900""","0000234566","PROJ_B"
"APPLIED","Department Table Import","Inserted 
succesfully", "00002444567", "PROJ_A"
```
6. The updates are made in SAP and the following file is sent back to Workbrain.

"PROJ\_B","Project 8","19000101","30000101","0000234566"

Only the previously erred record needs to be sent back to Workbrain. The successful record should not be sent back. In the above example, only PROJ\_B was sent back with corrections, and PROJ\_A is not sent back.

#### 2.5.1.2 Export from Workbrain

This will be a scheduled task that is performed after each export task. It will be set up as a separate task than the export tasks (not an aggregate). The timing of this interface will be determined during development and testing stage when it can be determined how long each interface may take. Export Tasks in Workbrain will only fail during the generation of the file itself; incorrect data will be reported on in SAP and not in Workbrain. Therefore, this task will need to determine when the export task fails at a transaction level.

The task will run a configured alert that polls the job task table to determine which tasks have failed. A notification email will be sent in order for action to take place when export tasks have failed.

The alert will display two fields: Job Task Description and Number of Failures. This alert will continue to be sent as long as the task has more than 0 failures. The task names must be provided during the development of the alert so that it can be configured. This alert can be configured to report on all export tasks at once, and will not have to be configured as a different alert for each export task.

An example of what the alert may look like:

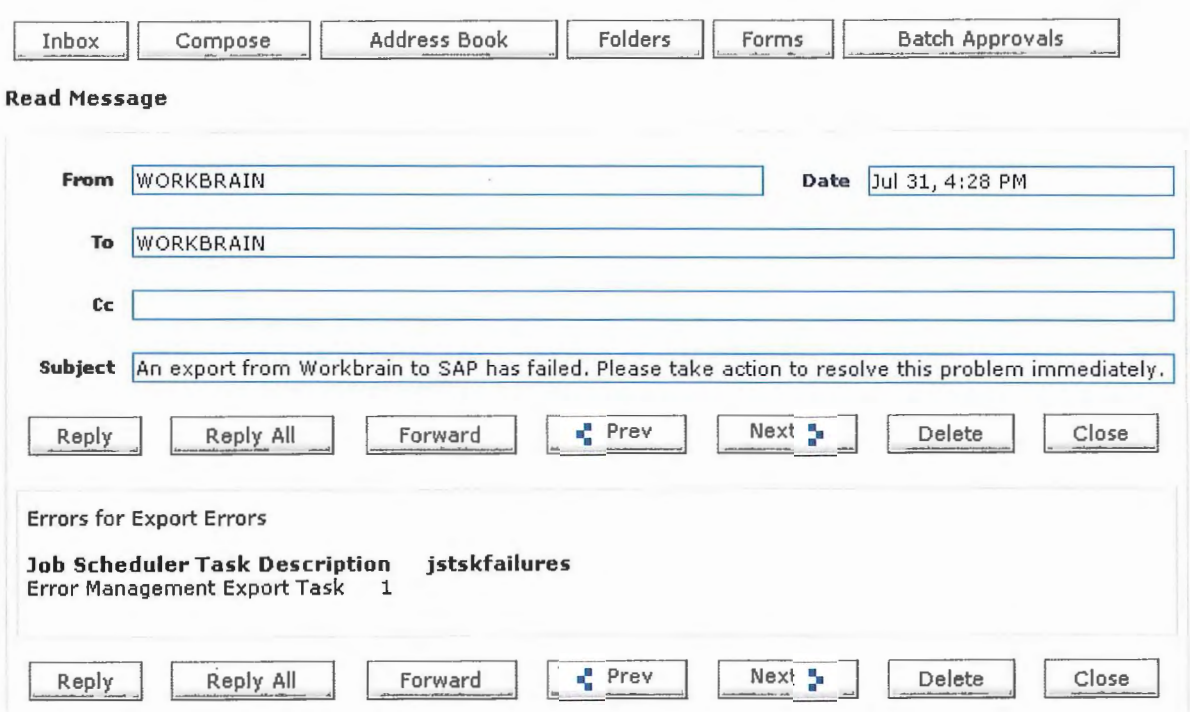

This alert will be configured to send to a team or specific user. This will be determined during the development stage when teams and users mapped. Whoever receives the alert must have access to error logs. The error logs are not printed within the alert because they will most likely be a stack trace; this may be too long to print in an alert and will require someone with an ability to determine errors from a stack trace.

#### **2.5.2 Logic- SAP**

#### **2.5.2.1 SAP** (XI)

SAP XI will provided guaranteed delivery of application error message between the source and target systems. SAP XI will provide both structure and value mapping between the different error message formats and convert the message types between file and IOoc.

Alerts and notifications raised in SAP XI will be passed to SAP ECC for processing and recipient determination.

SAP XI will not provide any reprocessing of messages but will provide monitoring of messages between source and target systems.

SAP XI will determine the following information from the message payload or filename/file contents:

- Message ID
- Agency ID
- Process/Interface 10
- Record(s) in error
- Error Message

#### **2.5.2.2 SAP (ECC)**

Refer to document "SSS Technology Error Handling, Alerts, Notifications and Acknowledgments Approach". Refer to Section 4.

#### **2.5.3 Calculations**

N/A.

#### **2.5.4 Error Handling**

SAP XI to advise the source or target business systems when an application error occurs. It is the responsibility of the source or target systems to provide processes and functionality to handle and reprocess application errors.

Any technical errors, while be handled by CSC or BASIS/Infrastructure support teams.

#### **2.5.5 Notifications/ Alerts**

Alerts will be raised and send via the SAP Alert Framework for any technical errors which are generated within SAP XI. Alerts are sent based on a security role created in SAP ECC and granted to nominated users which exist within SAP ECC.

Notifications, either via email or workflow or both, will be raised associated with functional or business process errors which occur. Notifications are send to nominated recipients based on master data which exists in SAP ECC (e.g. Employee, Responsibility). Required master data must exist in SAP ECC first in order for recipient determination. Work items are access via the users UWL though the Portal or SAP GUI. Email notifications can also be sent from SAP XI where a static email address is provided.

#### **2.5.6 Audit Activities/Constraints**

Interface error files should be retained for 30 days either on the source or target system. There are no other audit activities / constraints identified with this development.

- **2.6 Output Report**
- **2.6.1 Layout**  N/A. **2.6.2 Fields**  N/A. **2.6.3 Sort Sequence I Groups I Breaks**  N/A. **2. 7 Comments**  N/A.

### **Appendix A**

The following chart contains a list of possible error messages that may appear during the import process.

Errors messages are stored in the Message column of the Import Transactions screen.

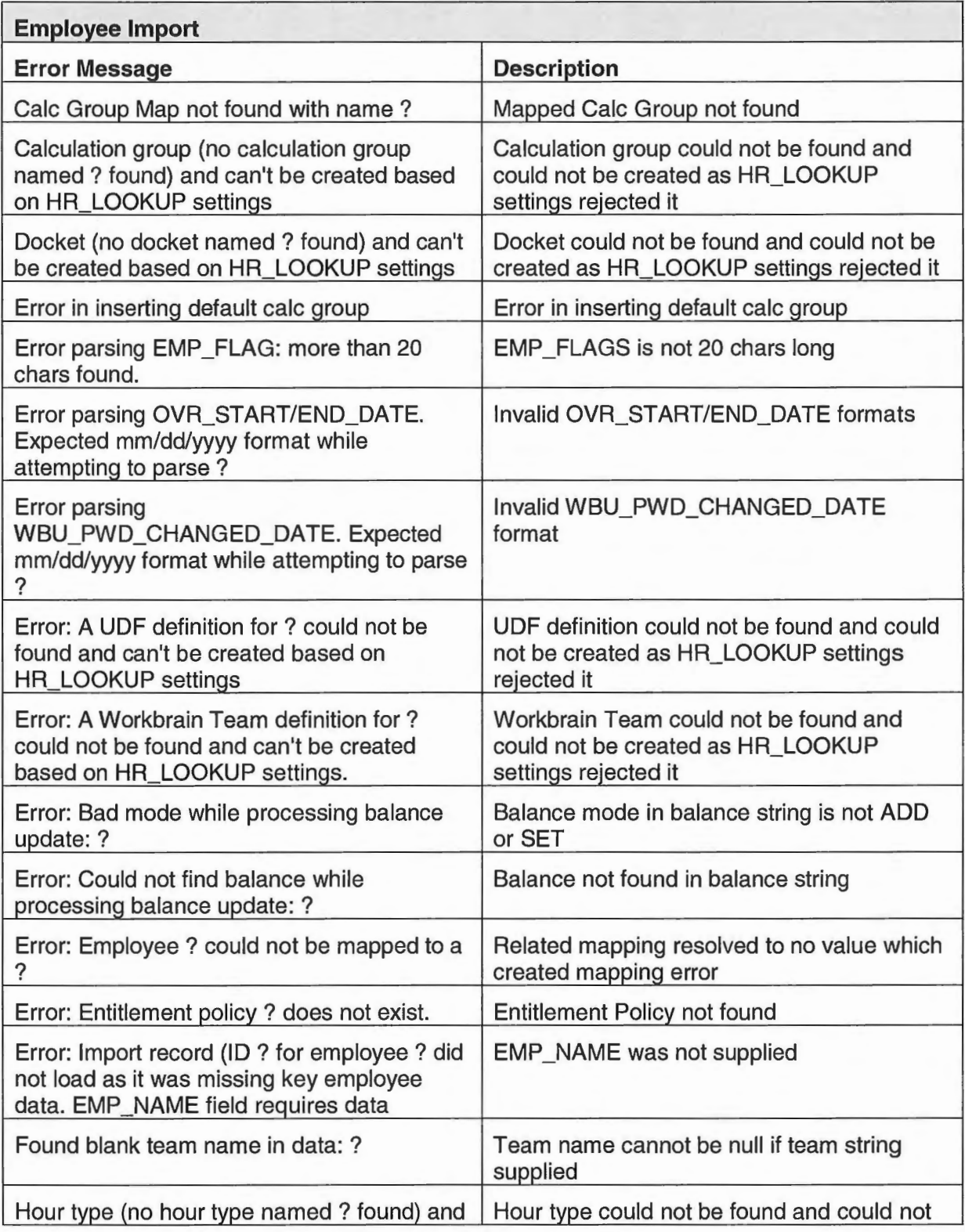

Page 19 **Printed: 8:51 AM - 16/05/2013** C:\Users\ELMY\AppData\Local\Microsoft\Windows\Temporary Internet Files\Content.Outlook\383H56AV\H2R 8 3 3 1-1332 Workbrain SAP Interface Error Managementv.doc

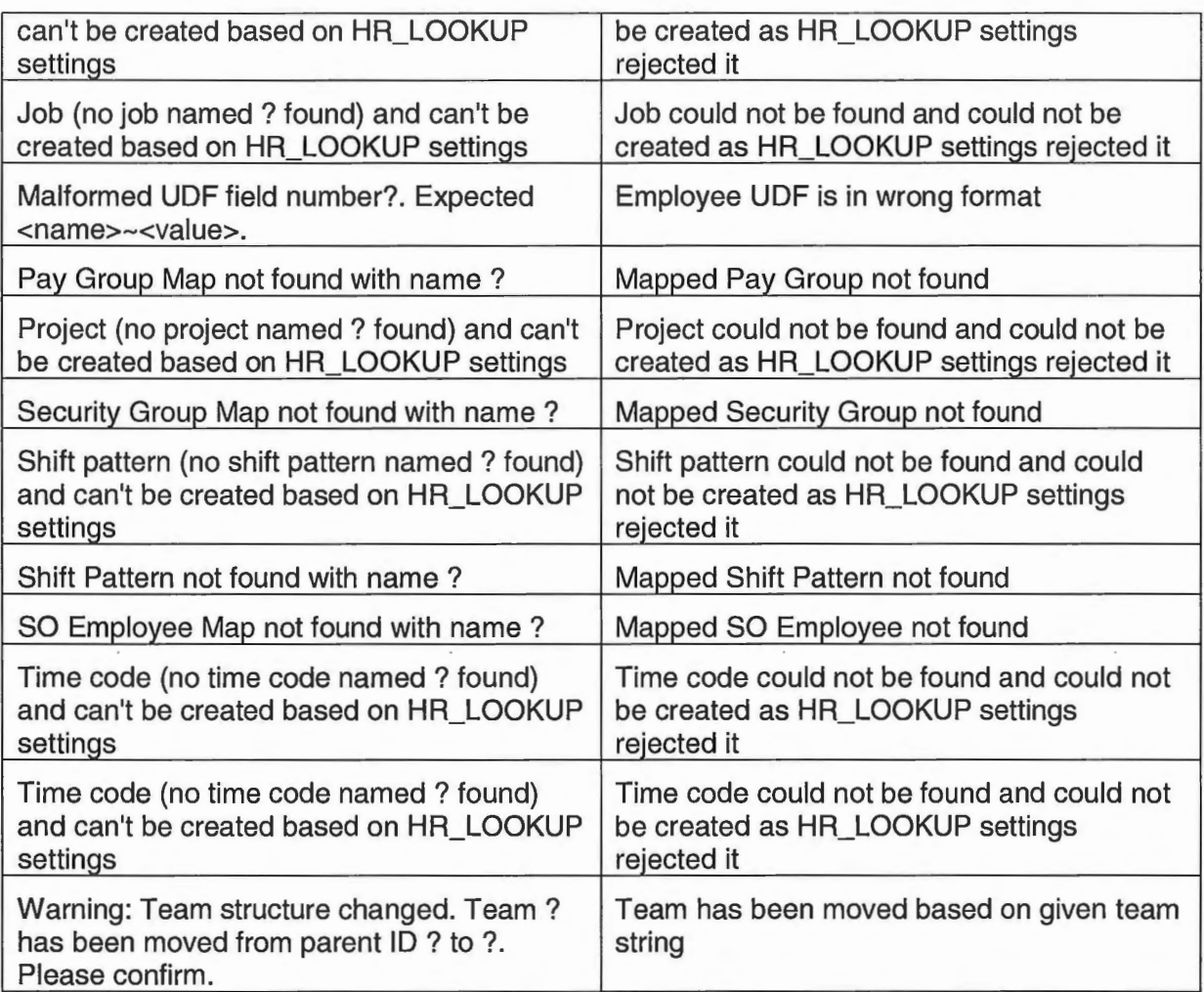

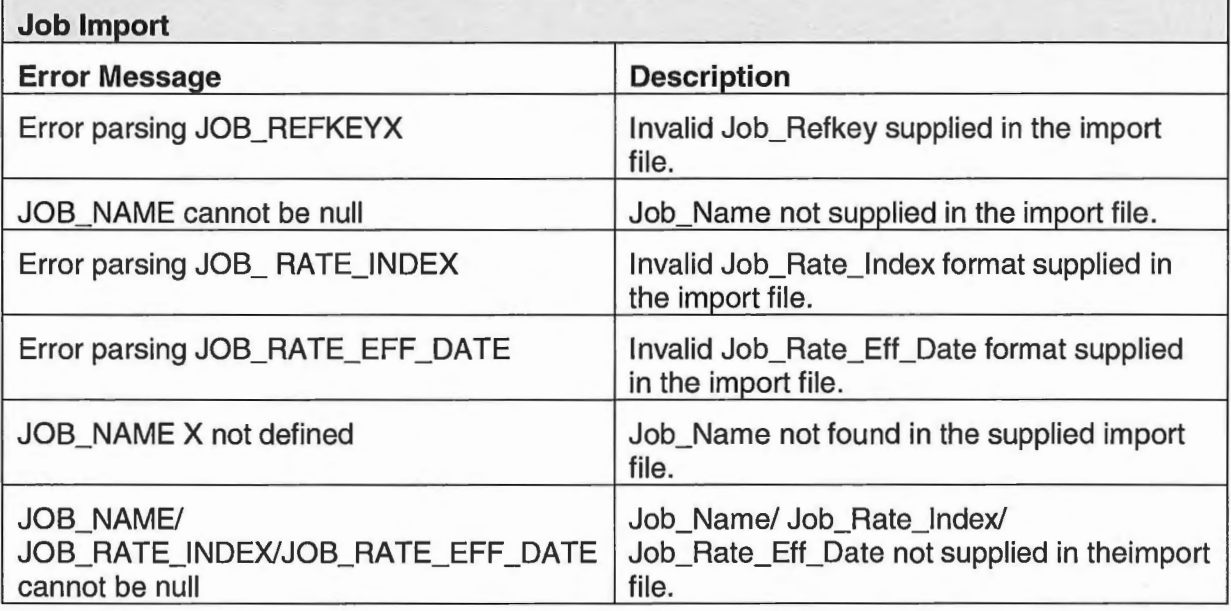

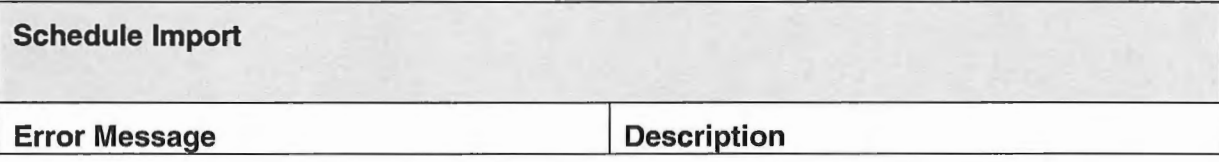

Page 20 Printed: 8:51AM - 16/05/2013

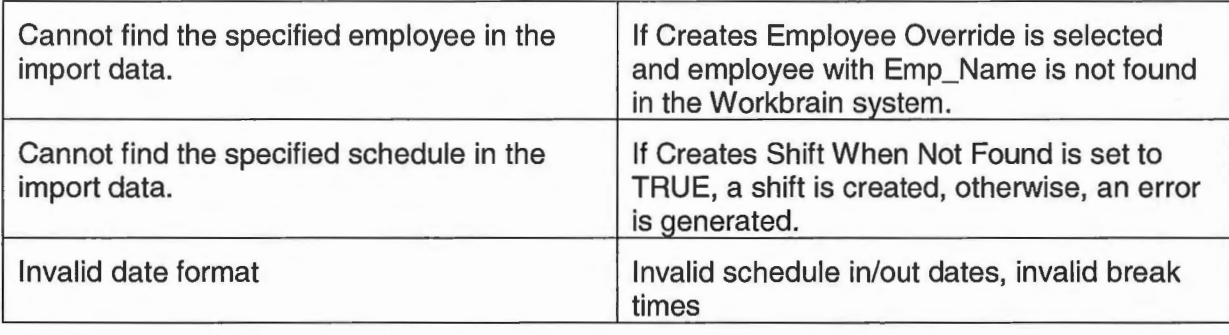

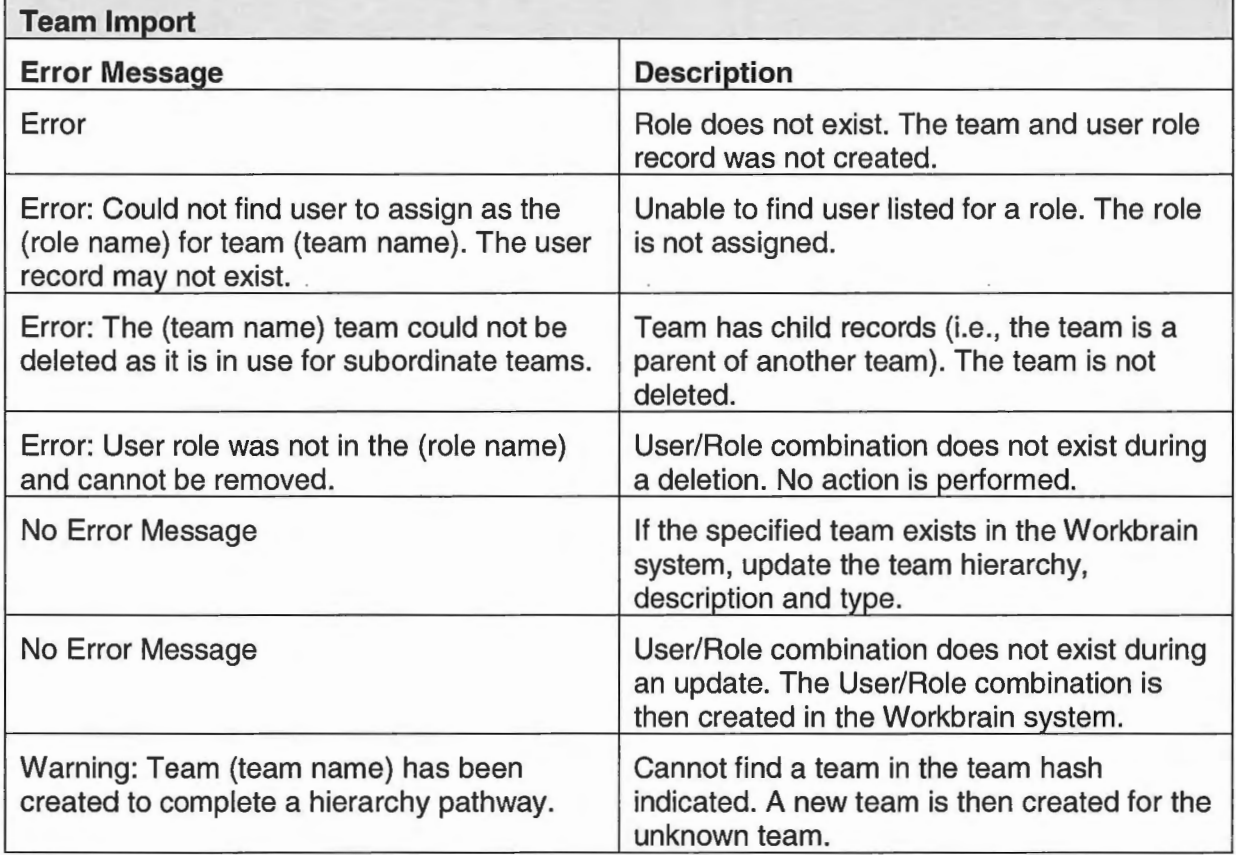

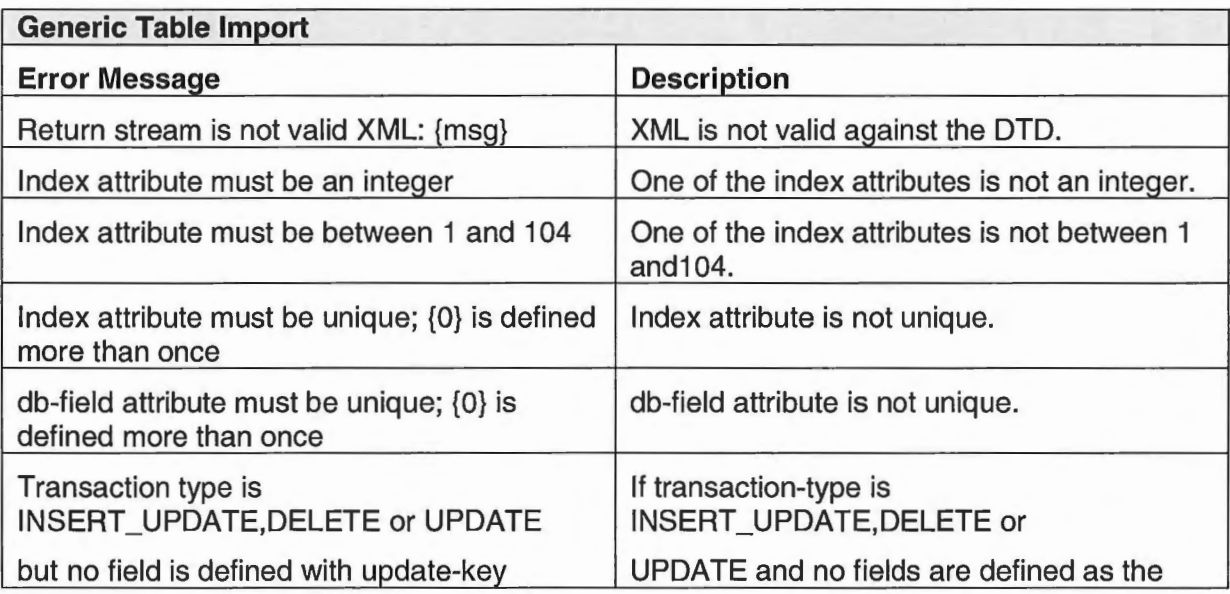

Page 21 Printed: 8:51AM- 16/05/2013 C:\Users\ELMY\AppData\Locai\Microsoft\Windows\Temporary Internet Files\Content.Outlook\383H56A V\H2R 8 3 3 1-1332 Workbrain SAP Interface Error Managementv.doc

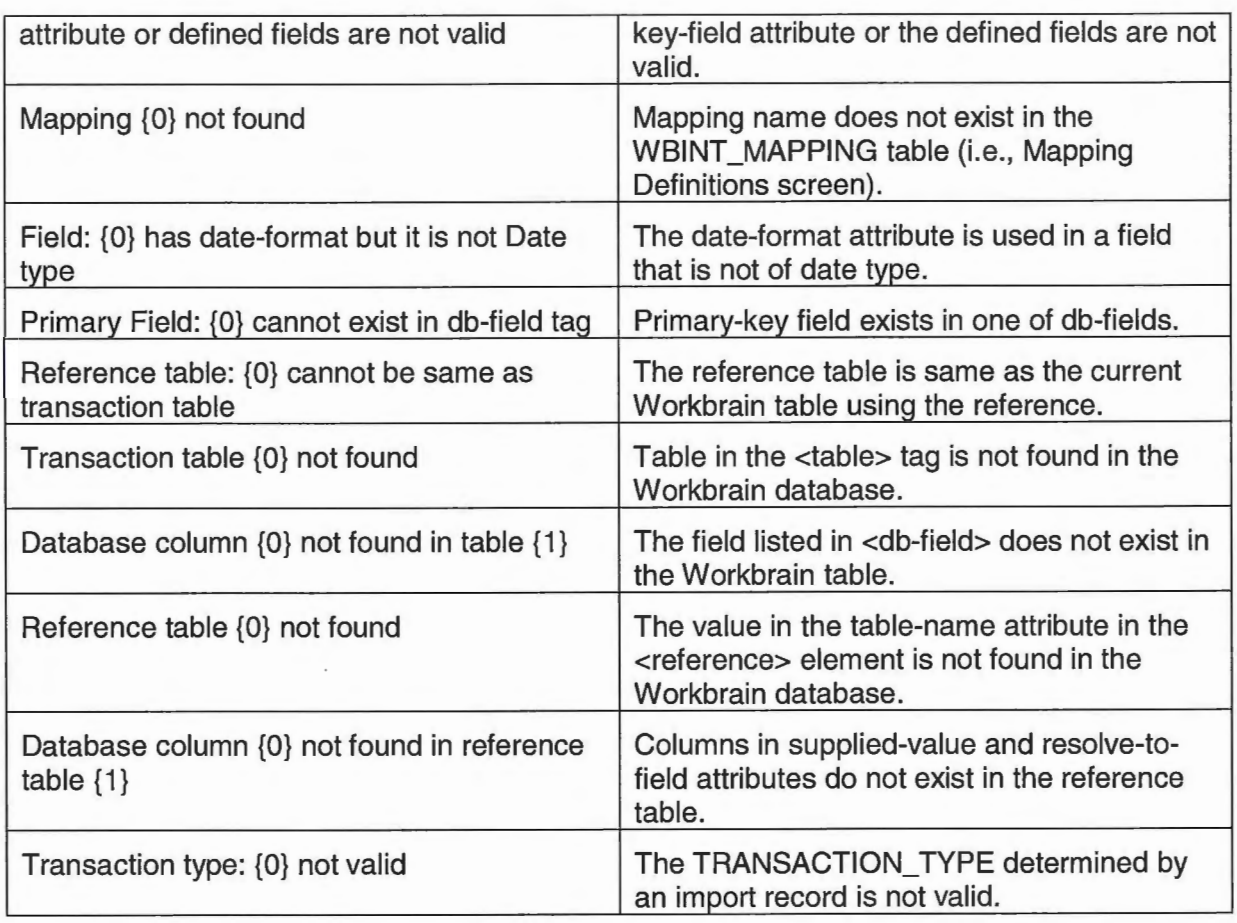